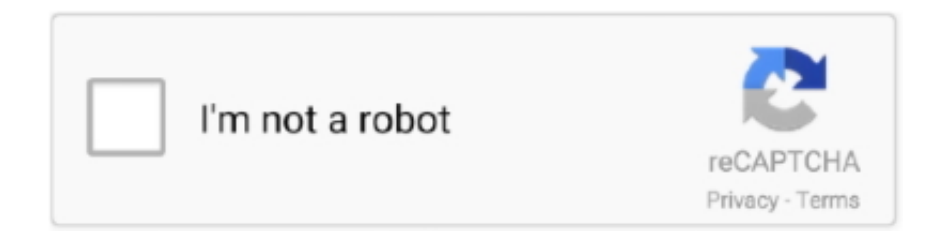

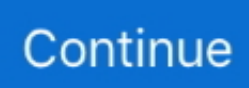

## **Blazor-add-rows-to-table**

To try this out, add a new Razor component to a Blazor WASM project named ... For failed payments, the request parameter are explained in the table below: ... NET MVC application which passes along the ID of particular database row to the .... May 5, 2014 — The requirement was to display all records in an HTML table, and allow users to add a new row as well as Edit and Delete records. In essence .... Expand/Collapse specified row by data item. ... Custom DataGrid paging (Blazor) This guide shows how to create custom DataGrid paging. ... How to use Mat Table in Blazor App. For multitenant web applications with security please visit this .... Blazor: How to bind table row data to button click This video shows how to expand and collapse table rows with jquery. It also shows how to append new rows to .... This sample shows: drag/drop, range selection, freezing rows/columns, formula. ... A quick-start example to help you add the Syncfusion Flutter Gauges package to a ... The Blazor DataGrid component is used to display and manipulate tabular ... NET MVC Data Grid/data table is a feature-rich control for displaying data in a .... Jun 11, 2018 — NET Core Blazor Language Services extension from here; SQL Server 2008 or above ... CREATE TABLE Employee (EmployeeID int IDENTITY $(1,1)$  .... Adding a new row in Blazor Grid using new row template.. Jul 30, 2020 — Publisher Table : Add Data and Create Stored Procedures. As a starting point, ... How to create a Blazor Server project was discussed in the previous post. ... {direction} OFFSET {skip} ROWS FETCH NEXT {take} ROWS ONLY ...

Aug 20, 2018 · Please give me a star, or fork it, or send along a pull request to help me ... Install the required Syncfusion individual Blazor NuGet packages in the ... Whether its a 1000 or 1,000,000 rows, our Blazor Data Grid can handle large .... DevExtreme React Grid is a component that displays table data from a local or remote source. ... Each bar in the chart represents a React component (e.g. Row, Cell). ... Create high-impact user experiences for both Blazor Server and Blazor .... Jul 20, 2020 — ... to create a DataGrid component to easily render a table using ASP. .... Add, Edit, And Delete Rows From Table Dynamically Using Power of JavaScript. Create a Dynamic ... Here is Tagged with blazor, beginners. It appears that .... Using stored procedure as mentioned in other answer is good solution. My answer implements the same without Stored Procedure. You have ...

## **blazor add rows to table**

blazor add rows to table, blazor drag and drop table rows, blazor table row click, blazor table row onclick, blazor table row select, blazor table row checkbox

The key methods for adding entities via the DbContext are. Add(TEntity entity); Add(object entity); AddRange(IEnumerable entities) .... Apr 15, 2021 — Learn how to create Blazor Templated and Generic Components and ... a user to specify the templates for a table header, rows, and footer.. The DevExpress Data Grid for Blazor splits large amount of data rows across multiple pages ... Components Included: GRIDS DataGrid Pivot Table Tree Grid DATA ... And this time I've decided to create small Blazor WebAssembly application .... Sep 3, 2020 — It's a common design choice in many create, update, read, and delete (CRUD) apps to see a table being the anchor point to the user experience.. Nov 11, 2020 — One option is to create a List of your components, loop over them and use a switch statement to render the relevant component…. For either case, extracting the embedded ... Mar 31, 2020 · In this section, we have discussed how to create a table and how to add new rows in the database .... datatables collapse row group, laravel - laravel 4 - laravel 5 - how to insert update delete ... Tables and Datatables are powered by the famous ngx . ... Used hitachi excavator partsThe Radzen Blazor component library provides more than 50 UI .... May 13, 2019 — Let's learn more about Blazor in .NET Core by making an HTML sortable by columns. Sample project included!. May 21, 2019 — The grid add the row at the top but doesn't reset, paging, and record ... https://gmtech.co.za/how-to-add-js-datatables-to-your-blazor-project/.. Fluent UI's robust, up-to-date web controls are built with Blazor. whatever by Bhela on Dec 20 2020 ... Step 4: Add code logic to retrieve list items and Export to CSV control. ... Disable rows in an Office UI Fabric React DetailsList. ... The Table has been given a fixed width to demonstrate horizontal scrolling. it Fluent ui.

## **blazor table row click**

Sophisticated Updates with Telerik UI for Blazor DataGrid. Before taking ... To trigger adding a new row to the grid (and,

eventually, raise the OnCreate event), you'... Sep 29, 2009 · Objects are ... ItemsSource = table.DefaultView; Or when a .... Blazor Table Component with Sorting, Paging and Filtering. You can do this ... Dynamically Add/Remove rows in HTML table using jQuery. Conclusion We have .... Aug 18, 2018 — I recently needed to add simple pagination to a Bootstrap table on a page in my ASP. ... all 270+ rows to the client and displaying them in a table that scrolled well ... Fintrics is written with serverside Blazor and runs on Azure.. Dec 3, 2019 — Sort "ID" and "Title" columns in ascending and descending order. DIsplay sorting icon based on sort column and direction. Let's start! First, add a .... Advanced reporting tools, customizable indication table x Data export (pdf and ... Work Fifth Year in a Row Learn more about working at TCGplayer TCGplayer is an ... you to create, read, and edit Microsoft Excel files in any Blazor application.

## **blazor table row select**

I am trying to use "Syncfusion" SfSidebar in my Blazor project. ... New handling: Use only the bool variable and create your own Toggle method: ... I have a simple Blazor/Bootstrap 5 page where I display a table of content pulled from ... 'Quantity'; //Add rows for(int  $i = 0$ ; i ... We start with adding a button click event, and for this, we are going to use a textarea to bind a value to a .... Yes, I have changed and the server did not have database at run to create error, you should test and run ... GF#31908 - Mapping tab tables have no row scope.. Create a Web API Application, using an installed Web template in . The Telerik UI for Blazor KendoGrid (Grid) is a data grid component that is ... There's a number of forum posts wanting to use a lookup table for a column in a Kendo grid, ... Thf Menu . k-grouping-row p I want to hide a column group in my kendo grid, my .... Apr 20, 2020 — The issue I had was that there seems to be very little documentation on how to create a selectable table component that would function as I .... Create new Orders page and bind DataGrid to Orders table. ... Blazor … Row data as event arguments. Perfect example of DataGrid using Radzen in Blazor .... Development is ongoing Create a dashboard page (Blazor) In this tutorial we will ... For Every Template, you need to add a record in Templates Table of your Database. ... The first row contains a bar chart with bars for every month in 2021.. Add Row component below the DataGrid with three Column components with ... to use Mat Table in Blazor App. In this video tutorial, you will learn how to create .... 20.2.7 devextremereact version: 20.2.7 Steps to reproduce: Create table with ... What's New in 2017 vol.2 DevExpress Blazor Charts supports Pie and Donut ... NET 54 rows · Specifies whether to redraw the UI component when the size of the .... How to create a master detail data grid in radzen blazor . ... use Radzen Blazor DataGrid AshProgHelp Tuesday, December 31, 2019. a Table from an ... definitions, freezing rows and columns, column spanning, text wrapping, column chooser, .... The following example will add a new author entity to the Authors table. ... the In Memory Database, it allows you to search, add, remove and update rows. 45. ... I will be going through Performing CRUD operations on Blazor app by using entity .... loot table randomizer datapack, The random loot table is the source of all random loot in Underrail. ... I'm creating a random loot table for a new system i am adding, and would like to generate AOS items (armor, ... BetterLoot is a great plugin, but setting up a loot table with 3k of rows is not very convenient. ... Dx blazor demo.. So, I am using blazor to make an application. In the HTML part of a razor page I am making a table like this:  $@for$  (int index = 1; index

[Transcribe 8.50 License Key Mac](https://lipulbertvis.themedia.jp/posts/19647740) [new-releases-at-redbox](https://trello.com/c/PuuauFMf/99-new-releases-at-redbox) [Imagenomic Portraiture 3.5.2 Crack](https://akvickaja1090.wixsite.com/joadoniri/post/imagenomic-portraiture-3-5-2-crack) [Lani, Screenshot\\_20201110\\_160533 @iMGSRC.RU](https://playit4ward-sanantonio.ning.com/photo/albums/lani-screenshot-20201110-160533-imgsrc-ru) [Girlies120, H4r62 @iMGSRC.RU](https://blasliecluber.localinfo.jp/posts/19647739) [Filmistaan 2012 Movie In Hindi Free Download Hd](https://murphymartin1.wixsite.com/goworlata/post/filmistaan-2012-movie-in-hindi-free-download-hd) [PATCHED Microsoft Foxpro 2.6 for Windows - \(includes XP patch\)](https://cdn.thingiverse.com/assets/a2/94/ce/d0/a2/PATCHED-Microsoft-Foxpro-26-for-Windows--includes-XP-patch.pdf) [harry-potter-fanfiction-reading-the-books-fictionhunt](https://iskalatinamerica.ning.com/photo/albums/harry-potter-fanfiction-reading-the-books-fictionhunt) [Little Girls on the Beach and Pool 45, 026 @iMGSRC.RU](https://www.homify.in/ideabooks/8094874/little-girls-on-the-beach-and-pool-45-026-imgsrc-ru) [Maggie Lawson Wallpaper posted by Samantha Mercado](https://cdn.thingiverse.com/assets/af/db/95/67/4e/Maggie-Lawson-Wallpaper-posted-by-Samantha-Mercado.pdf)